## **Lecture 7: Input-Output Models**

[IFAC PB pg 23-35]

- Shift operators; the pulse transfer operator
- Z-transform; the pulse transfer function
- System response
- Poles and zeros
- Transformations between system representations

#### **Linear System Models**

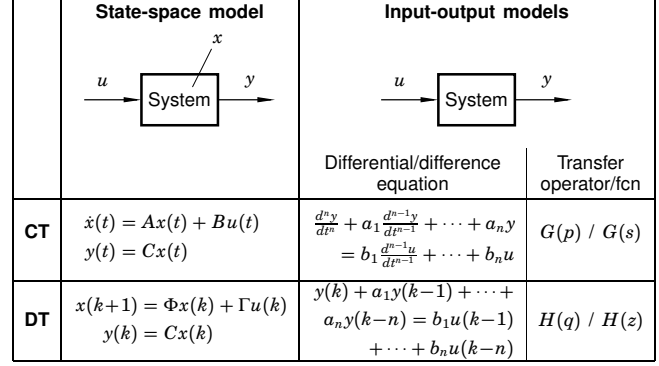

More I-O models: pulse response, step response, frequency function,  $\ldots$ 

**Shift Operators**

## **Shift Operators**

#### Operators on time series

Assume  $h = 1$  (the *sampling-time convention*)

Time series are doubly infinite sequences:

•  $f(k) : k = \ldots - 1, 0, 1, \ldots$ 

#### **Forward shift operator:**

#### • denoted *q*

- $q f(k) = f(k+1)$
- $q^n f(k) = f(k+n)$

## **Pulse Transfer Operator**

Rewrite the state-space model using the forward shift operator:

$$
x(k + 1) = qx(k) = \Phi x(k) + \Gamma u(k)
$$

$$
y(k) = Cx(k) + Du(k)
$$

Eliminate *<sup>x</sup>*(*k*):

 $x(k) = (qI - \Phi)^{-1} \Gamma u(k)$  $y(k) = Cx(k) + Du(k) = C(qI - \Phi)^{-1}\Gamma u(k) + Du(k)$  $=$   $[C(qI - \Phi)^{-1}\Gamma + D] u(k) = H(q)u(k)$ 

*<sup>H</sup>*(*q*) is the *pulse transfer operator* of the system

Describes how the input and output are related.

## **Backward shift operator:**

• denoted *q*−<sup>1</sup>

1

5

- $q^{-1}f(k) = f(k-1)$
- $q^{-n} f(k) = f(k n)$

# **Poles and Zeros (SISO case)**

4

6

The pulse transfer function can be written as a rational function

$$
H(q) = \frac{B(q)}{A(q)}
$$

 $deg A = n = the number of states$  $\deg B = n_b \leq n$ 

 $A(q)$  is the characteristic polynomial of  $\Phi$ , i.e.

 $A(q) = \det(qI - \Phi)$ 

The *poles* of the system are given by  $A(q) = 0$ The *zeros* of the system are given by  $B(q) = 0$ 

#### **Disk Drive Example Disk Drive Example cont.** Pulse transfer operator: Recall the double integrator from the previous lecture: *H*(*q*) =  $C(qI - \Phi)^{-1}\Gamma + D$ *dx*  $\frac{dx}{dt} = \begin{bmatrix} 0 & 1 \\ 0 & 0 \end{bmatrix} x + \begin{bmatrix} 0 \\ 1 \end{bmatrix}$  *u* 1  $=[1 \ 0]$  $q-1 \ -1$  $^{-1}$  [  $0.5$  $\lceil q-1 \rceil$  1  $\lceil 0.5$  $=\frac{[1 \ 0]}{(q-1)^2}$ 1  $y = [1 \ 0] x$ <sup>0</sup> *<sup>q</sup>* <sup>−</sup> <sup>1</sup> <sup>0</sup> *<sup>q</sup>* <sup>−</sup> <sup>1</sup> 1 1  $=\frac{0.5(q+1)}{(q-1)^2}$ Sample with  $h = 1$ : Pole−Zero Map 1.5  $\Phi = e^{Ah} = \begin{bmatrix} 1 & 1 \ 0 & 1 \end{bmatrix}$ Two poles in 1, one zero in  $-1$ . 1 maginary Axis Imaginary Axis 0.5  $\Gamma = \int_{0}^{h}$  $\int_0^h e^{As} B ds = \begin{bmatrix} 0.5 \\ 1 \end{bmatrix}$ 1  $\mathbf 0$ 1 −0.5 −1  $-1.5$   $-2$   $-1$  0 1 2 Real Axis 7 8 **From Pulse Transfer Operator to Difference Difference Equation with Backward Shift Equation**  $y(k+n) + a_1y(k+n-1) + \cdots + a_ny(k)$  $= b_0 u (k + n_b) + \cdots + b_{n_b} u (k)$  $y(k) = H(q)u(k)$ can be written as  $A(q)y(k) = B(q)u(k)$  $y(k) + a_1 y(k-1) + \cdots + a_n y(k-n)$  $= b_0u(k-d) + \cdots + b_{n_b}u(k-d-n_b)$  $(q^n + a_1 q^{n-1} + \cdots + a_n) y(k) = (b_0 q^{n_b} + \cdots + b_{n_b}) u(k)$ where  $d = n - n_b$  is the *pole excess* of the system (the number which means of pure time delays in the system)  $y(k+n) + a_1y(k+n-1) + \cdots + a_ny(k)$  $= b_0 u (k + n_b) + \cdots + b_{n_b} u (k)$ 9 10 **Difference Equation Example** The *reciprocal polynomial*  $A^*(q) = 1 + a_1 q + \cdots + a_n q^n = q^n A(q^{-1})$ Using forward shift is obtained from the polynomial *A* by reversing the order of the  $y(k+2) + 2y(k+1) + 3y(k) = 2u(k+1) + u(k)$ coefficients. can be written Now the system can instead be written as  $(q^{2} + 2q + 3)y(k) = (2q + 1)u(k)$  $A^*(q^{-1})y(k) = B^*(q^{-1})u(k-d)$ Hence,  $A(q) = q^2 + 2q + 3$  $B(q) = 2q + 1$

11

12

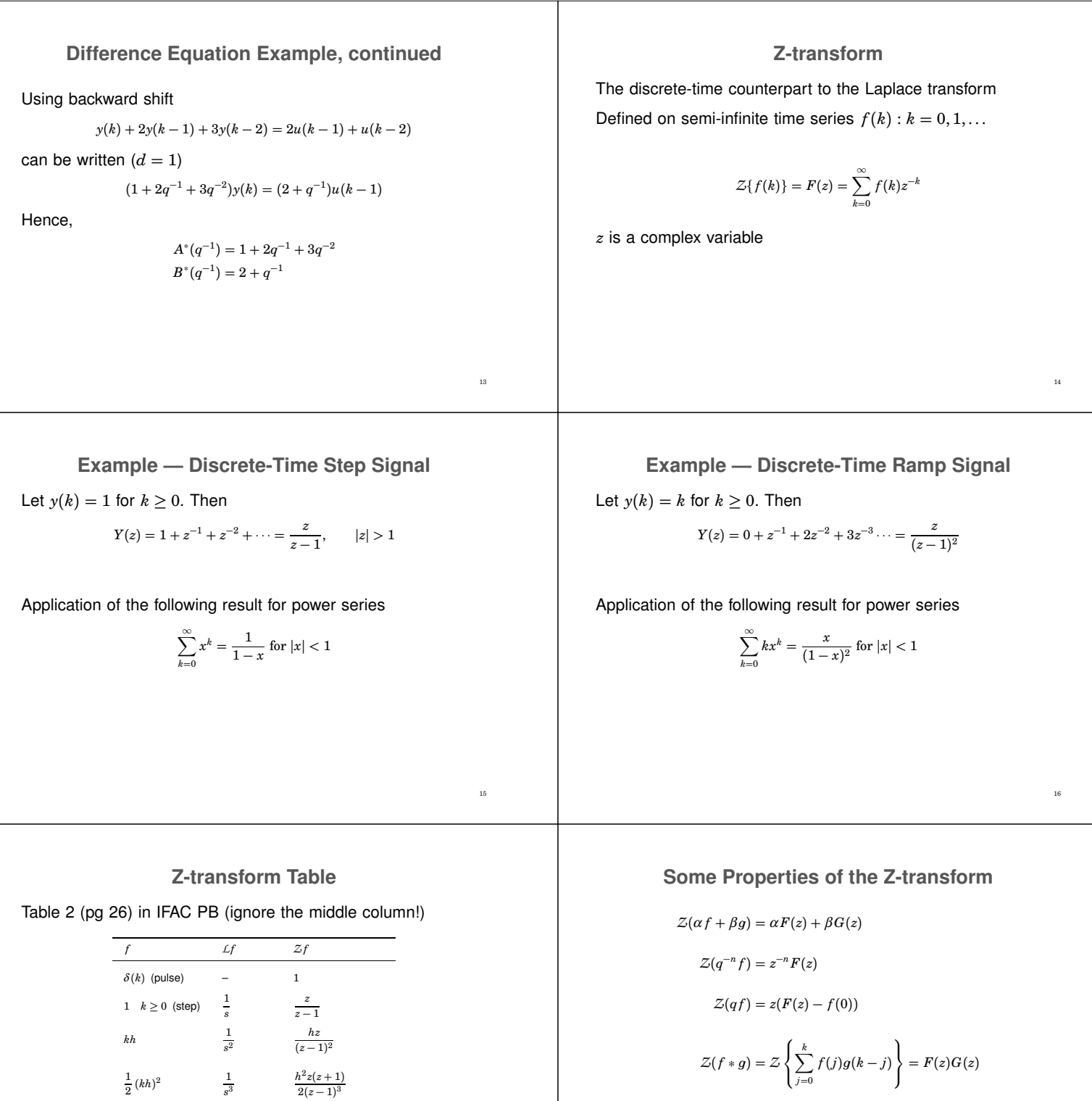

18

 $e^{-kh/T}$ 

 $\sin \omega kh$ 

 $1 - e^{-kh/T}$  1

 $\frac{T}{1 + sT}$ 

 $\frac{1}{s(1+sT)}$ 

 $\frac{\omega}{s^2 + \omega^2}$ 

*z <sup>z</sup>* <sup>−</sup> *<sup>e</sup>*−*h*/*<sup>T</sup>*

 $z(1 - e^{-h/T})$  $\frac{1}{(z-1)(z-e^{-h/T})}$ 

 $z^2 - 2z \cos \omega h + 1$ 17

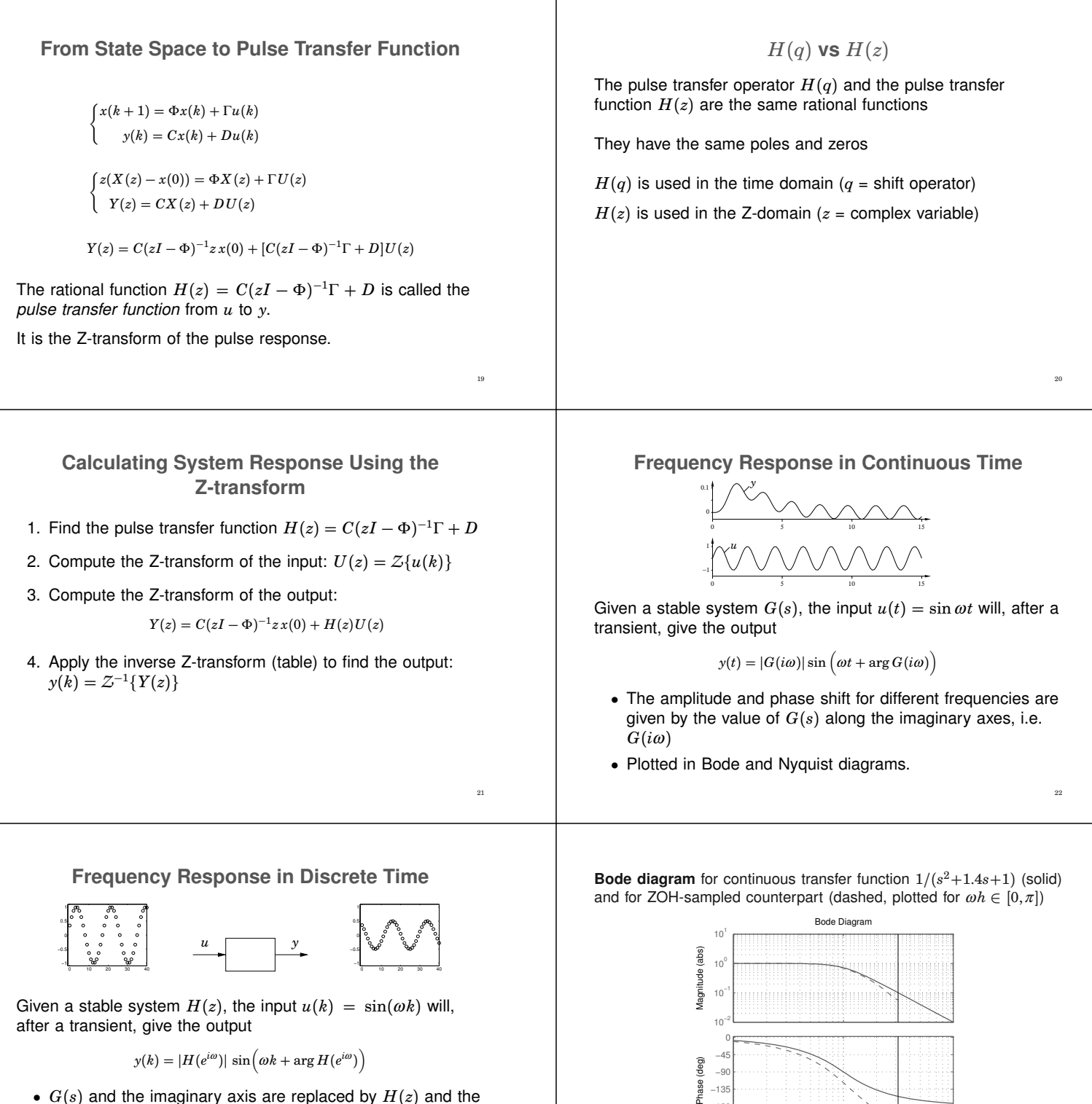

- $G(s)$  and the imaginary axis are replaced by  $H(z)$  and the unit circle.
- Only describes what happens at the sampling instants
- The inter-sample behavior is not studied in this course

23

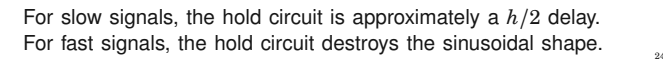

−180 −135

Phase

Frequency (rad/sec)

 $ω$ <sub>N</sub>

 $-225$   $-10^{-1}$   $10^{0}$   $\omega_{N}$   $10^{1}$ 

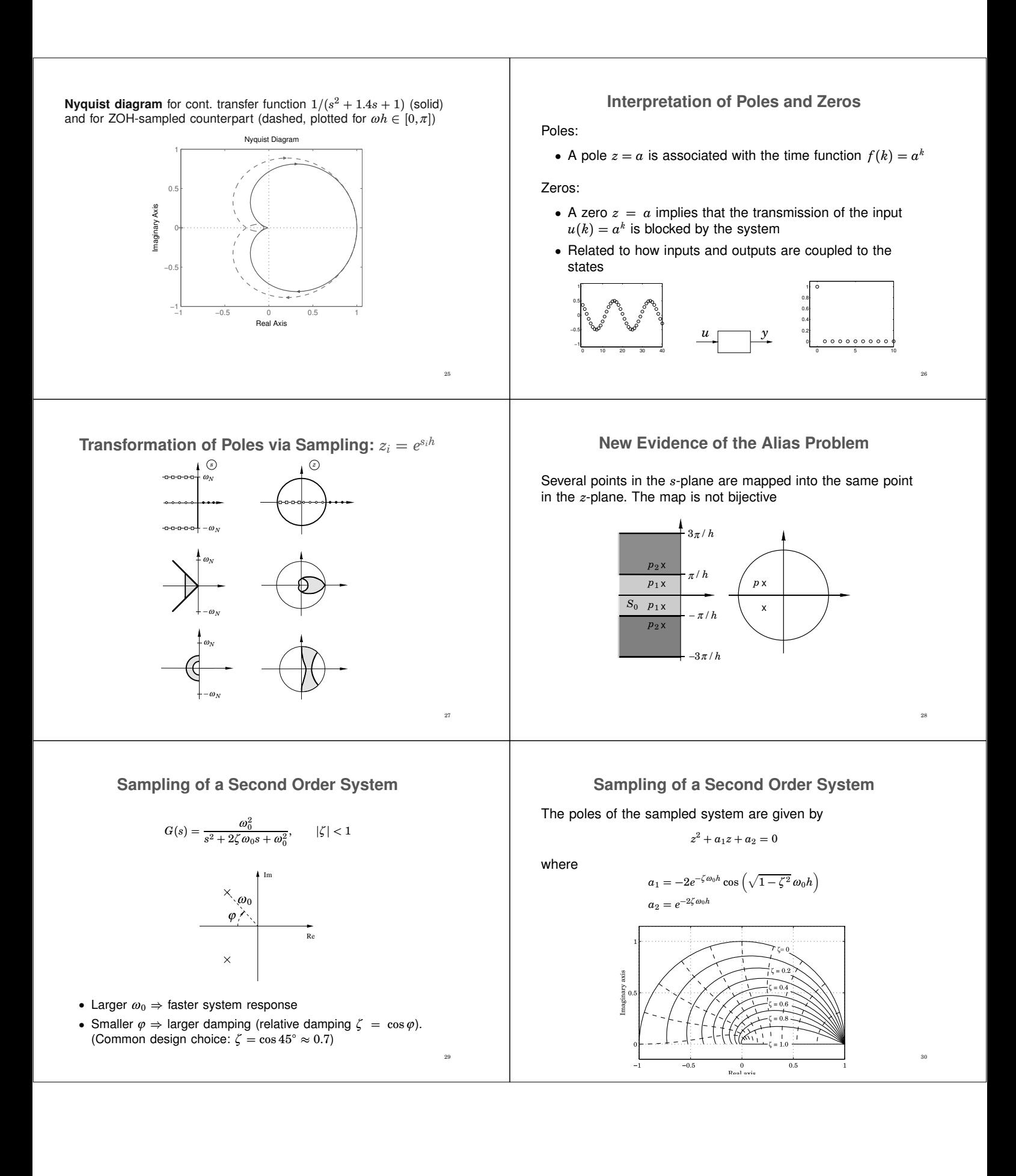

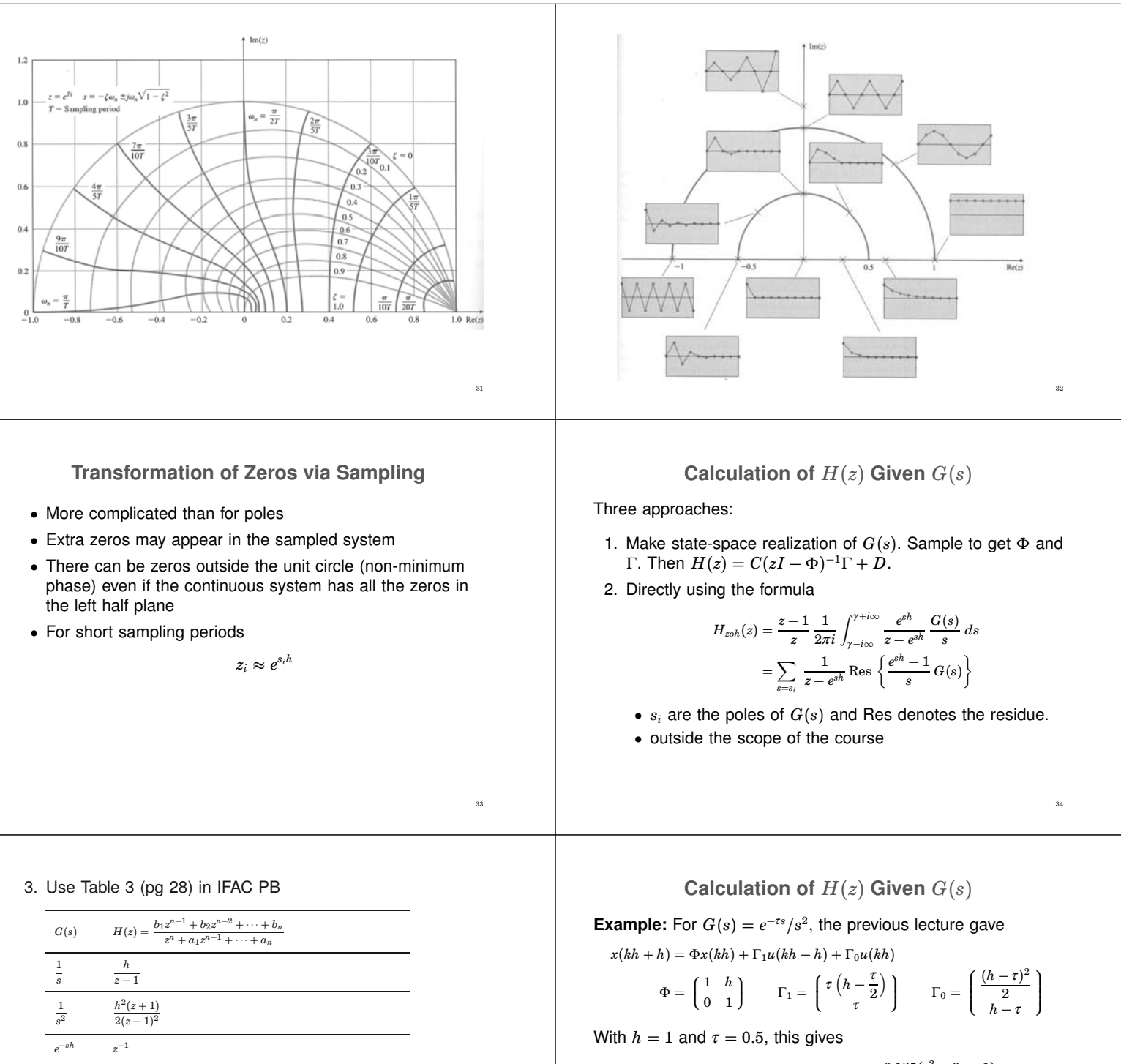

$$
H(z) = C(zI - \Phi)^{-1}(\Gamma_0 + \Gamma_1 z^{-1}) = \frac{0.125(z^2 + 6z + 1)}{z(z^2 - 2z + 1)}
$$

Order: 3 Poles: 0, 1, and 1  $Zeros: -3 \pm \sqrt{8}$ 

 $\frac{a}{s+a}$ 

 $\frac{a}{s(s+a)}$ 

*a*2  $(s + a)^2$  <sup>1</sup> <sup>−</sup> exp(−*ah*) *<sup>z</sup>* <sup>−</sup> exp(−*ah*)

 $b_1 = \frac{1}{a} (ah - 1 + e)$ 

 $a_1 = -(1 + e^{-ah})$ 

 $a_1 = -2e^{-ah}$ 

 $b_2 = \frac{1}{a} (1 - e^{-ah} - ah e^{-ah})$ 

 $h^{-ah}(e^{-ah} + ah - 1)$ 

35

<sup>−</sup>*ah*) *<sup>a</sup>*<sup>2</sup> <sup>=</sup> *<sup>e</sup>* <sup>−</sup>*ah*

<sup>−</sup>*ah <sup>a</sup>*<sup>2</sup> <sup>=</sup> *<sup>e</sup>* <sup>−</sup>2*ah*

 $b_1 = 1 - e^{-ah}(1 + ah)$   $b_2 = e$ 

36

## **Examples in Matlab**

 $\gg$  Phi =  $[0.5 -0.2; 0.0]$ ;  $>$  Gamma =  $[2: 1]:$  $>> C = [1 \ 0];$  $\Rightarrow$  D = 0;  $>$  h = 1;  $>> H = ss(Phi$ , Gamma, C, D, h); >> zpk(H) >> % From cont-time transfer function to discrete-time >> % pulse transfer function  $\Rightarrow$  s = zpk('s');  $\Rightarrow$  G = 1/s<sup>-3;</sup>  $>> H = c2d(G,h)$ >> % Another way  $\gg$  G = tf([1], [1 3 2 0]);  $\gg$  G = ss(G):  $>> H = c2d(G,h)$ :  $>>$  tf(H)  $^{37}$